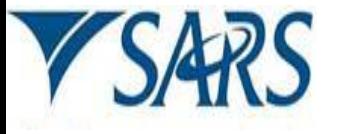

# CUSTOMS & EXCISE

## **Industrial Process Source: Allowances Environmental Levy Return for Carbon Tax**

#### **A. Licensee / Client particulars**

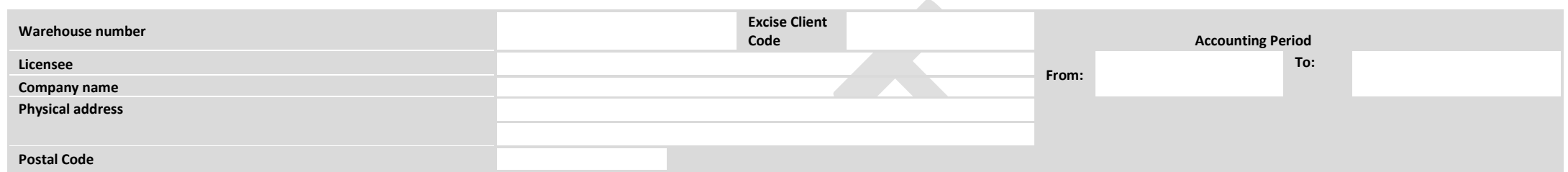

#### **B. Calculation of Allowances:**

### B.1 Performance allowance formula for Z:  $(A / B - C)$  x D = Z

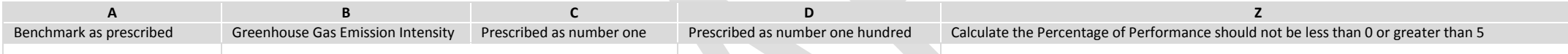

B.2 Use the prescribed percentage in the relevant columns for the allowances reflected in the matching activity line to calculate the Total Allowances:

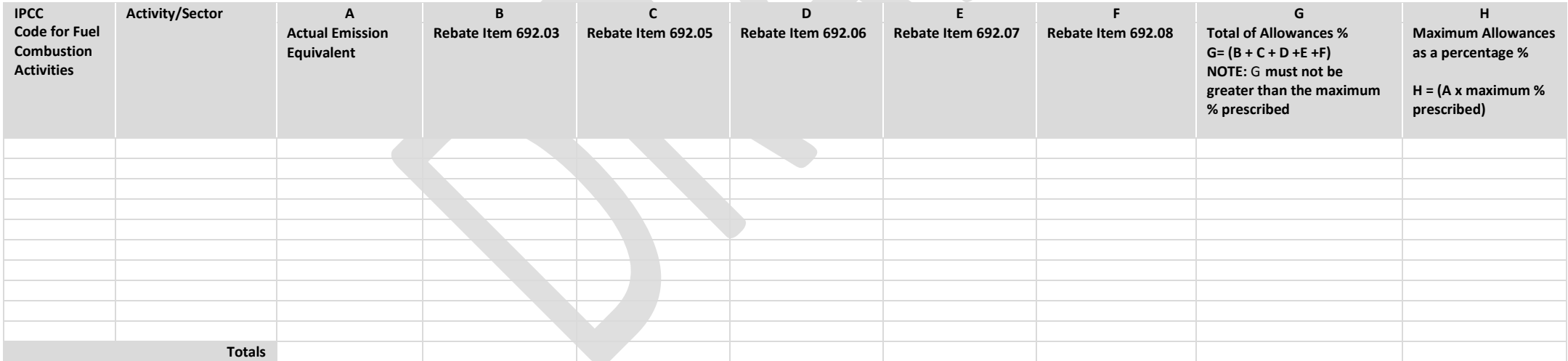

**C.** The Total of DA180.02C (H) as reflected in above table B.2 must be carried forward to the DA 180 (front page) to be inserted in the relevant Allowances field.